# Computing Step 1

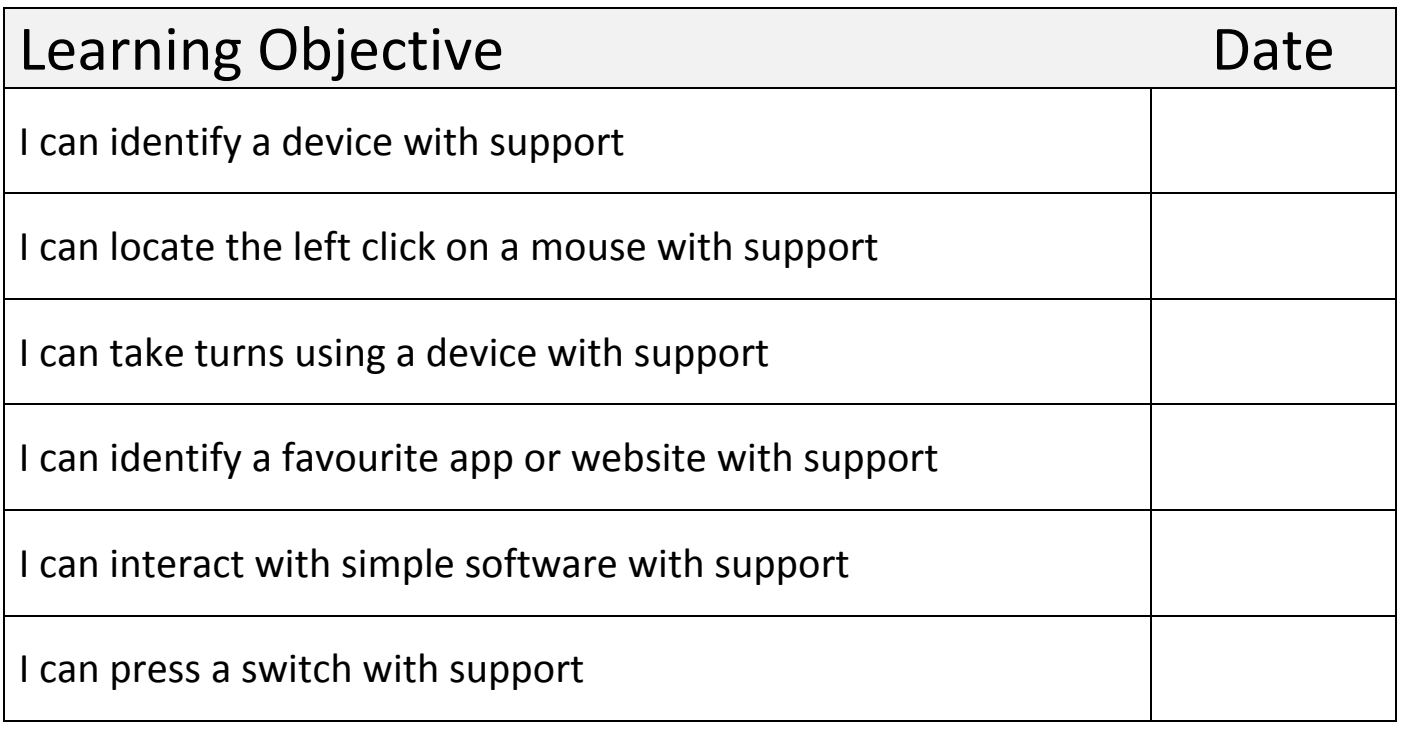

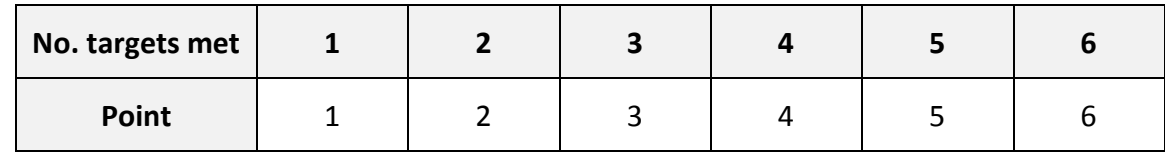

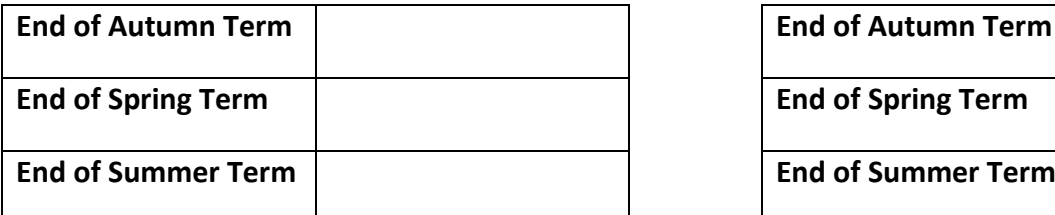

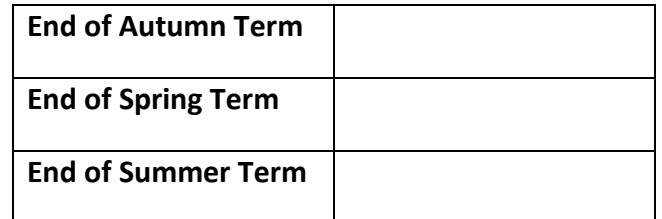

# Computing Step 2

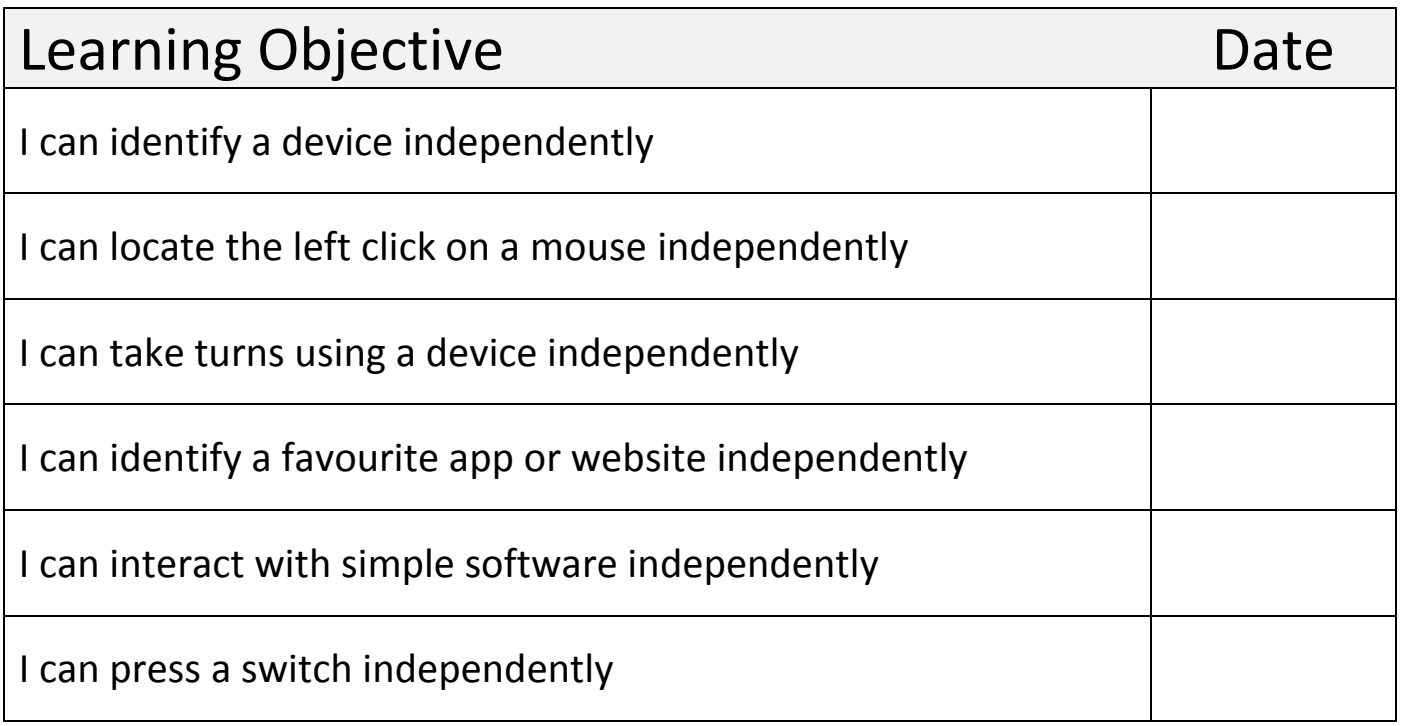

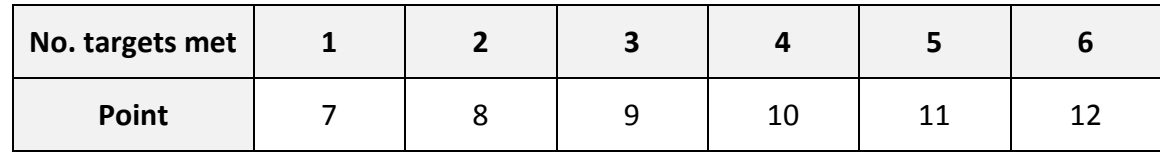

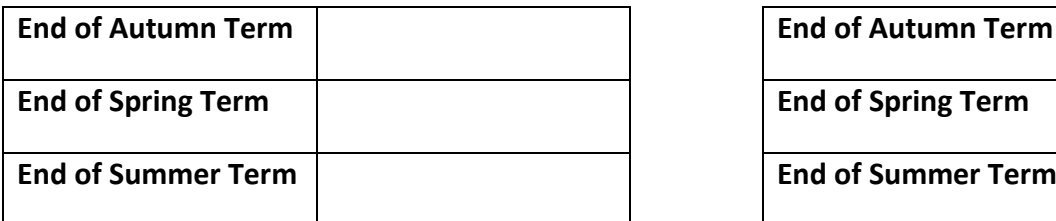

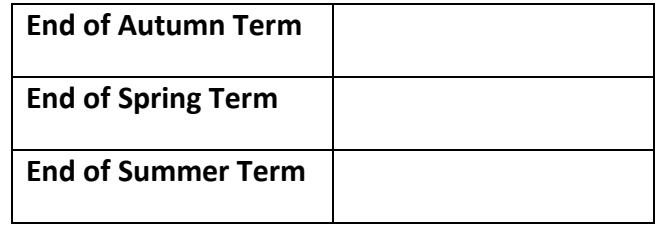

# Computing Step 3

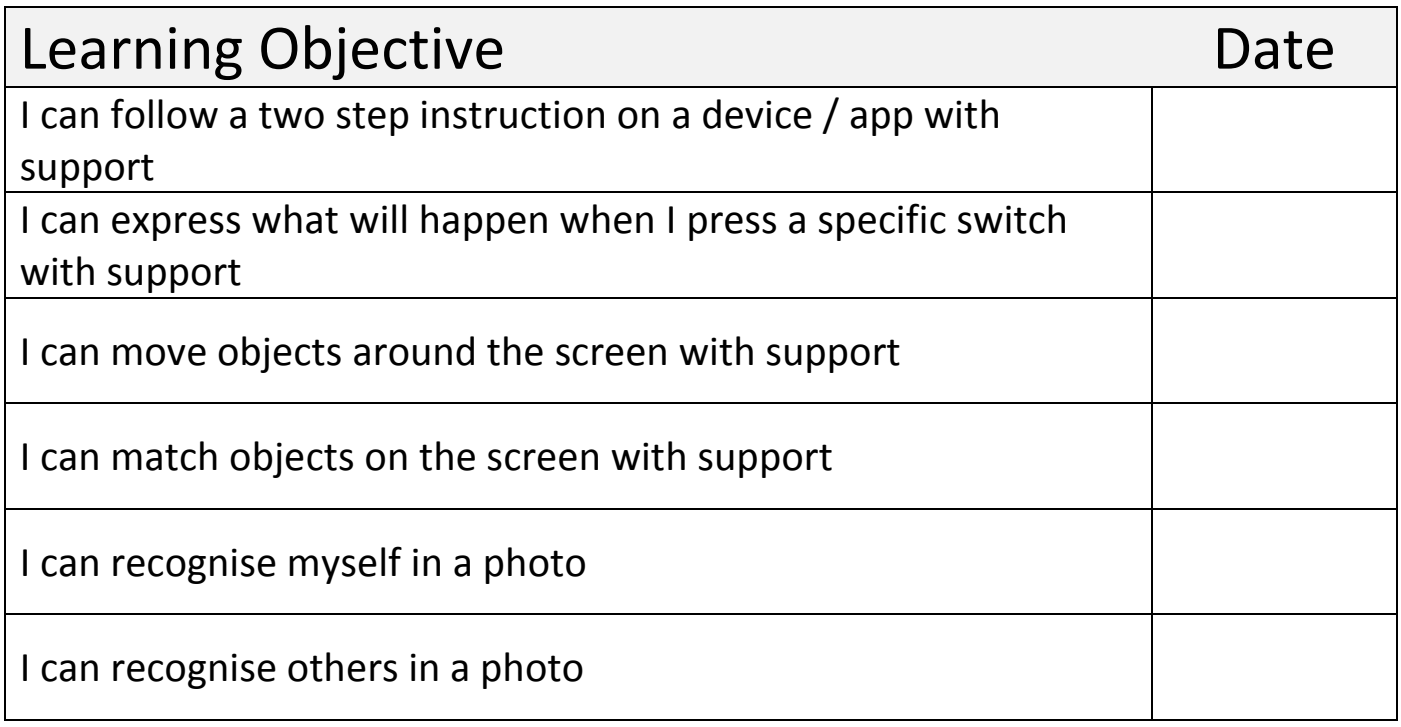

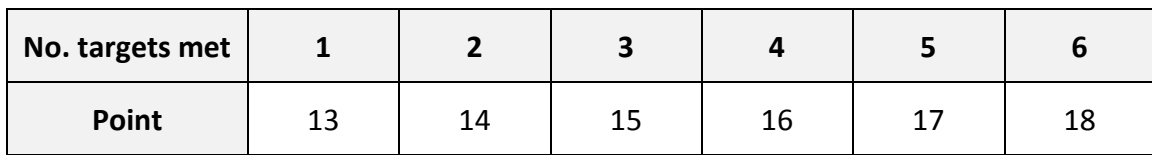

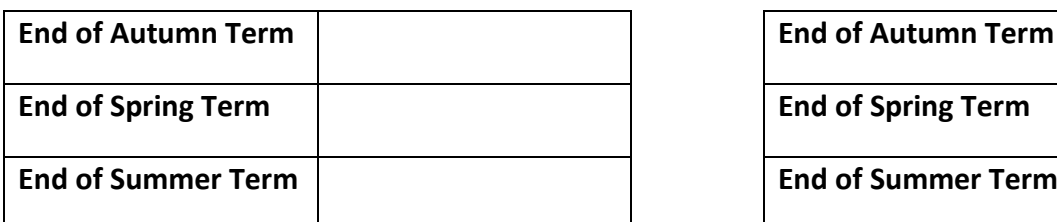

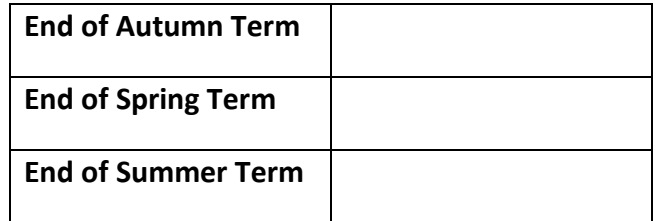

# Computing Step 4

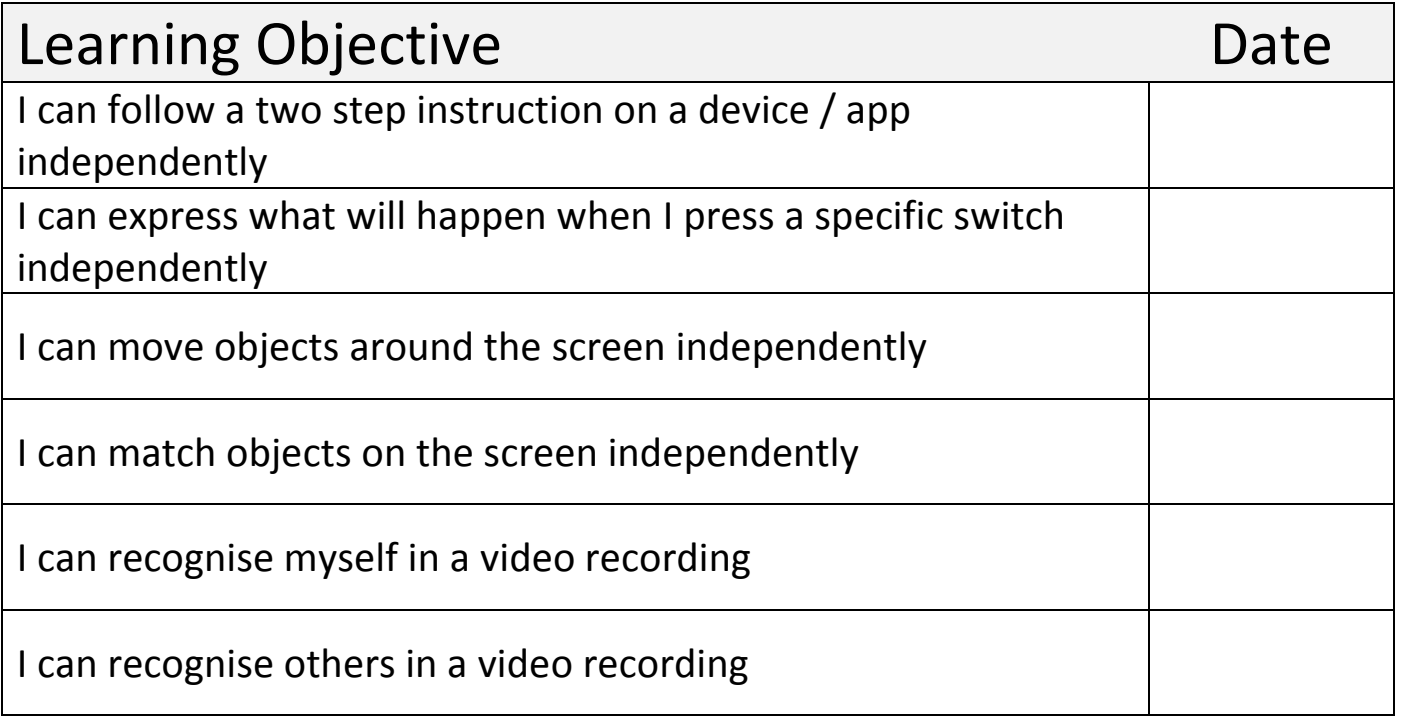

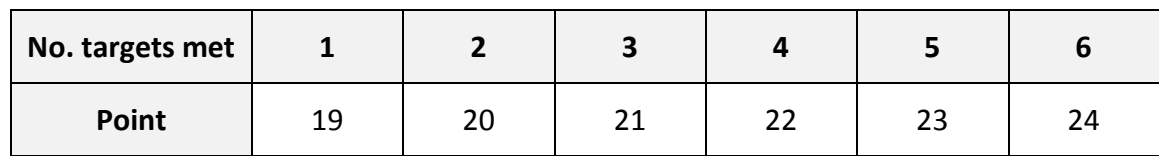

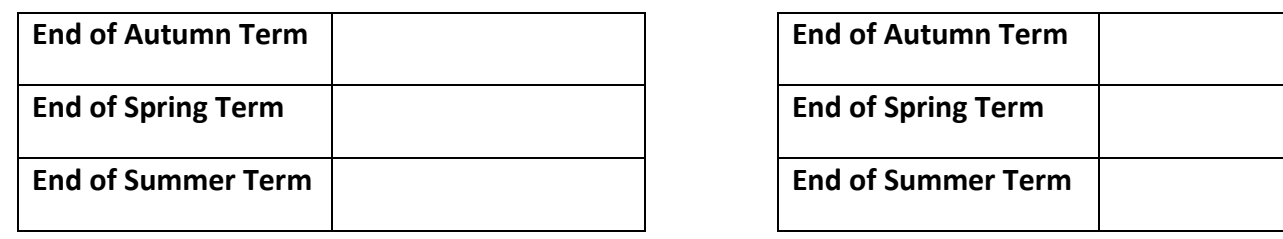

# Computing Step 5

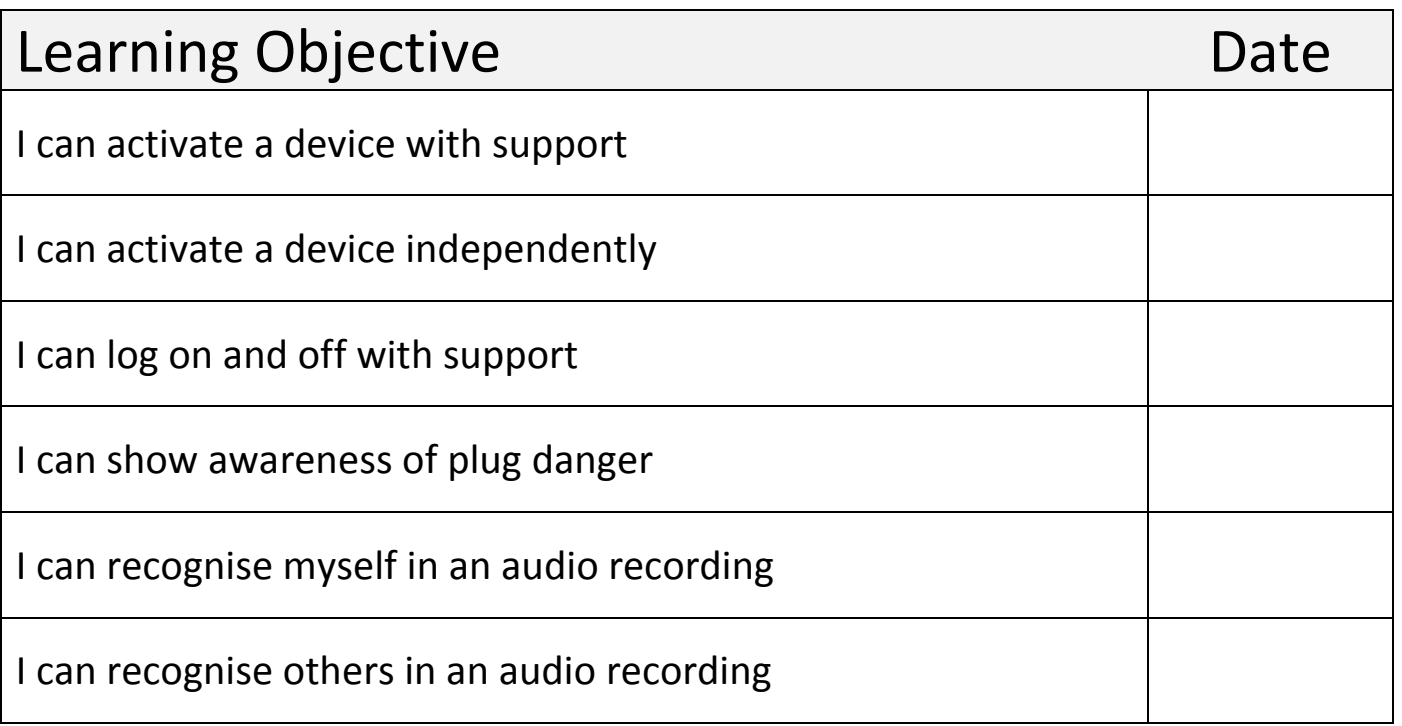

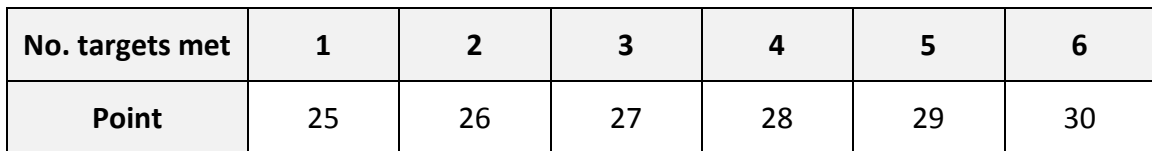

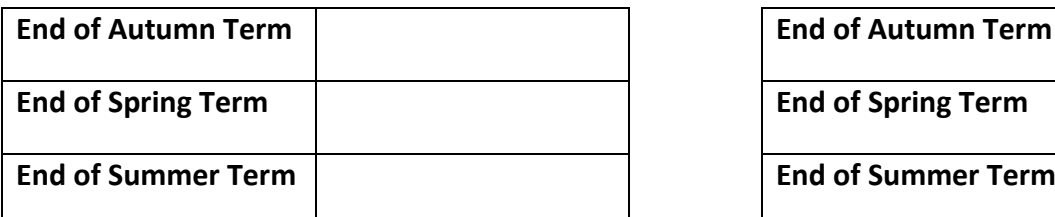

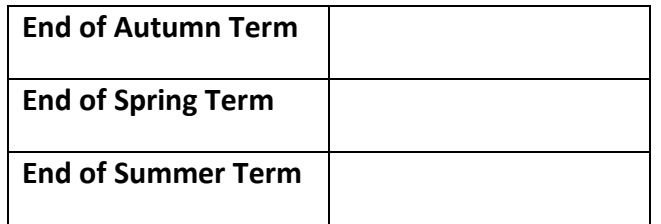

## Computing Step 6

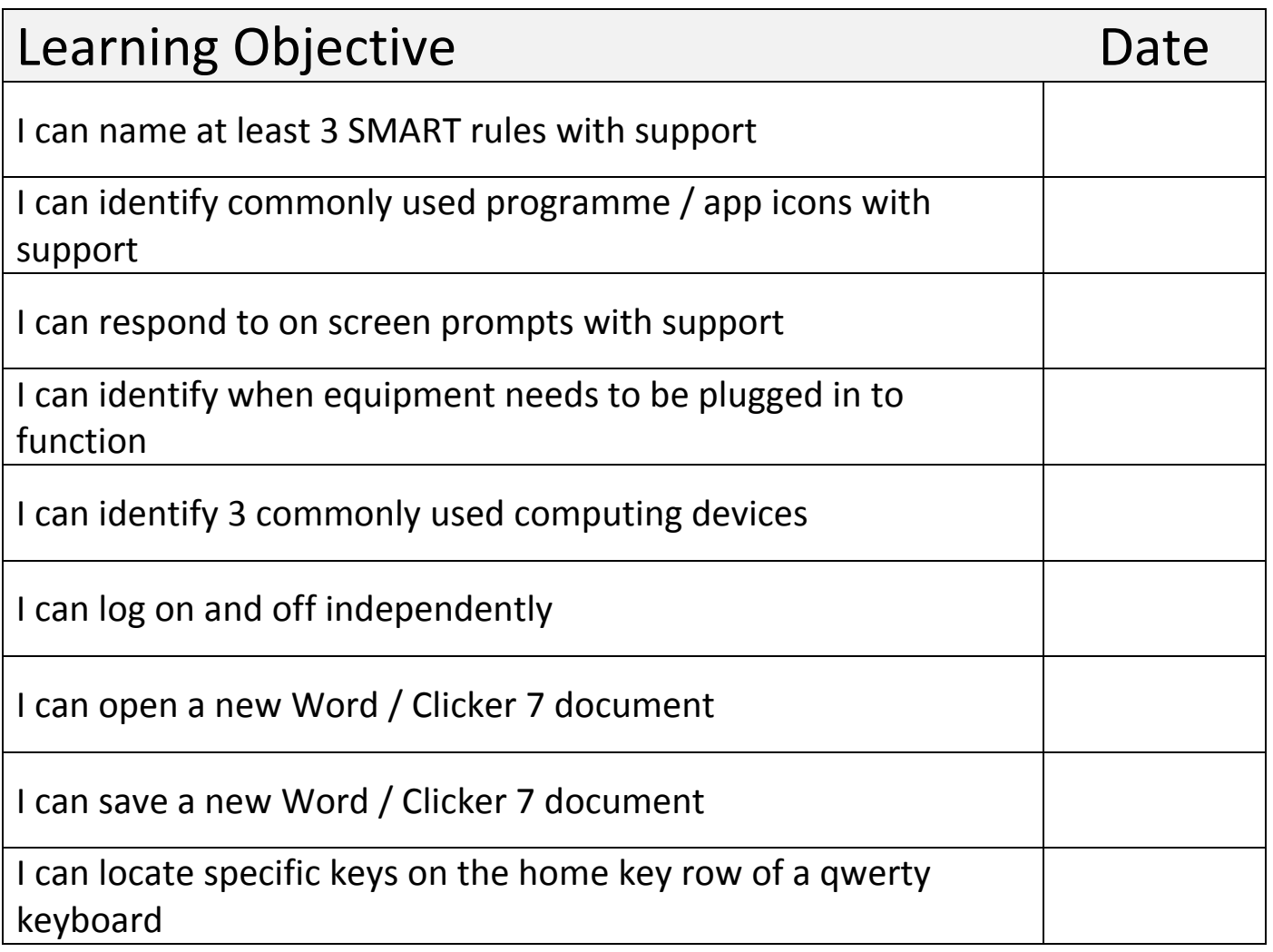

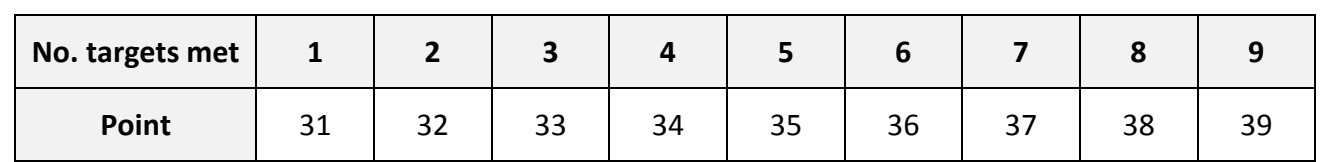

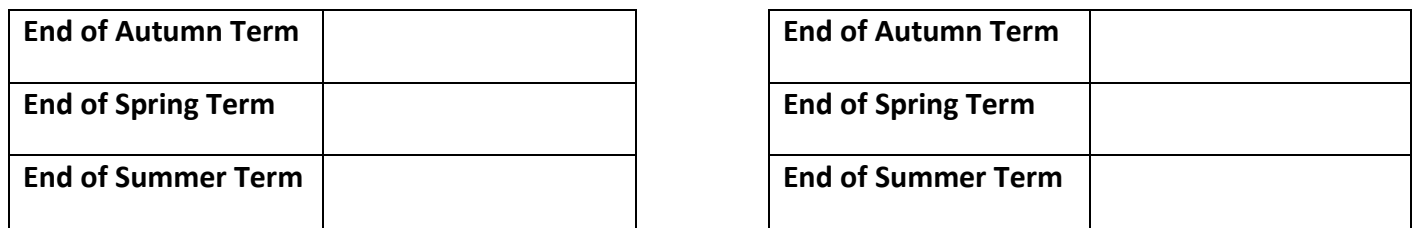

# Computing Step 7

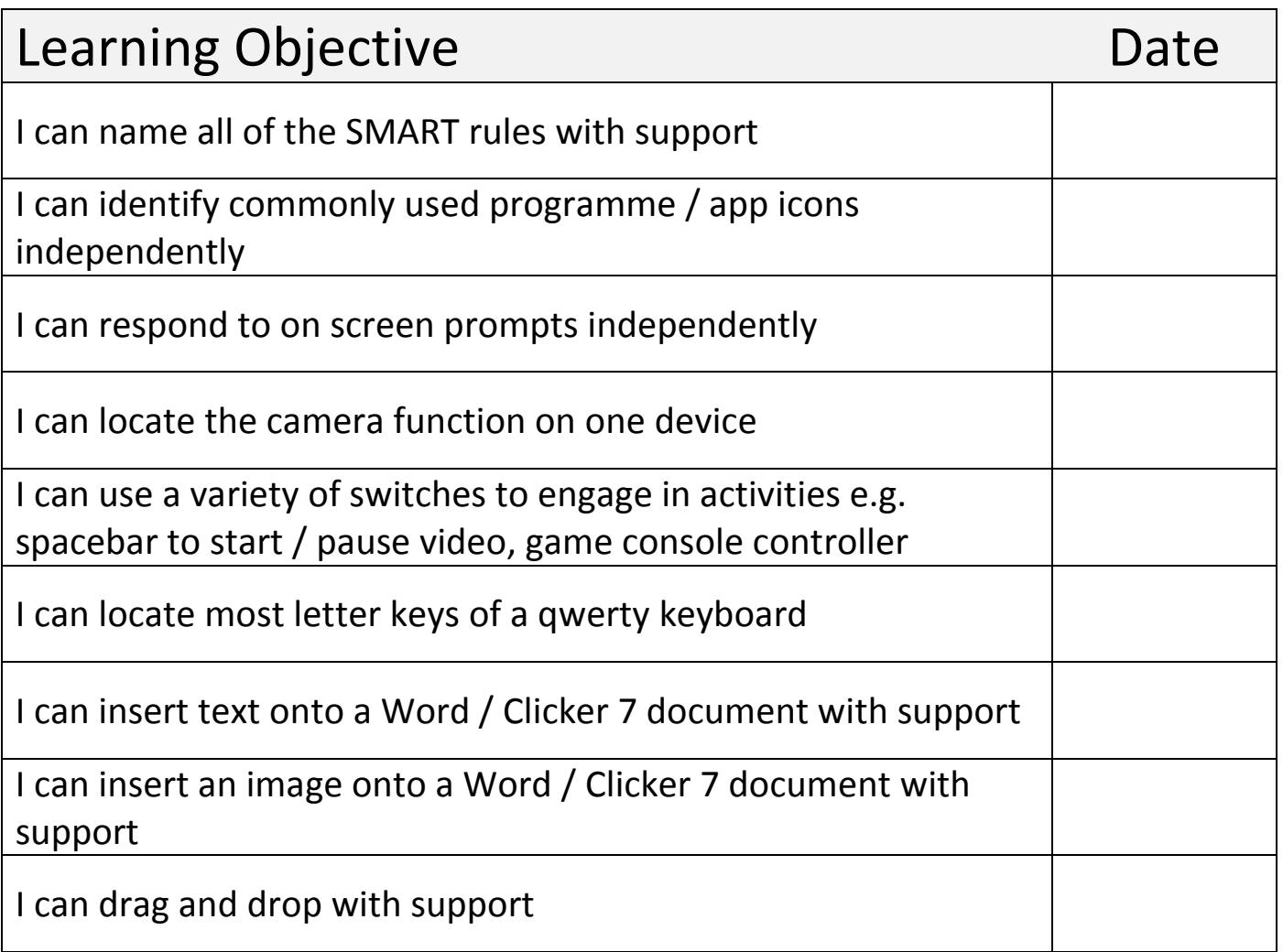

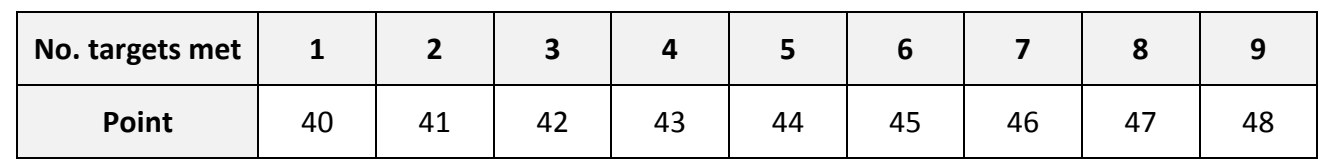

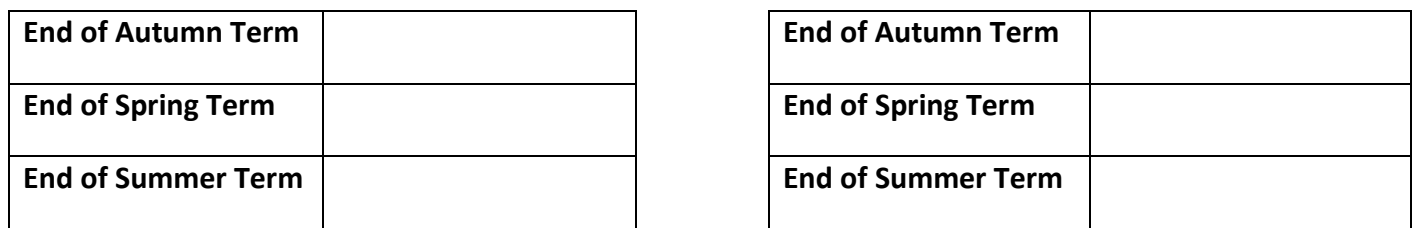

# Computing Step 8

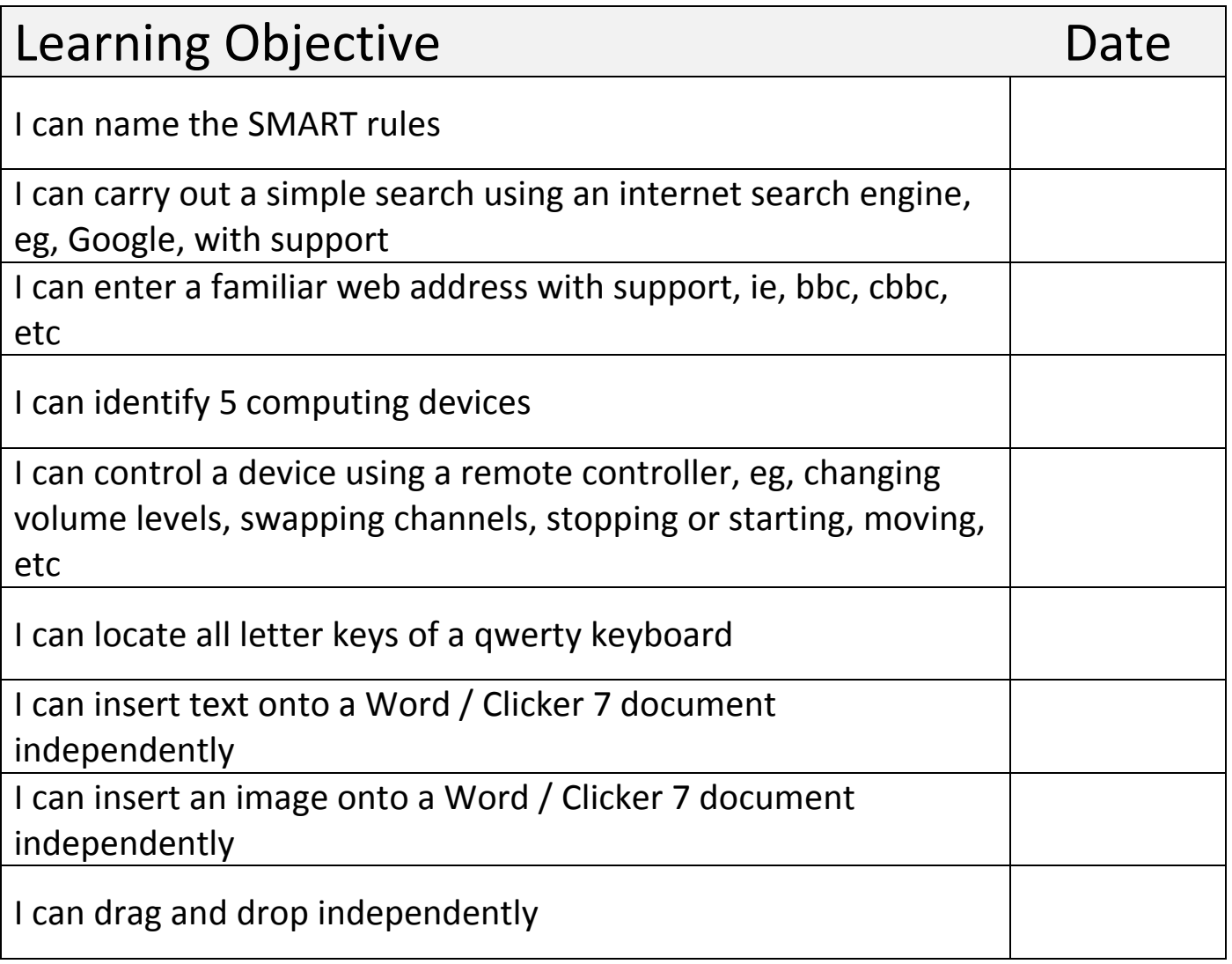

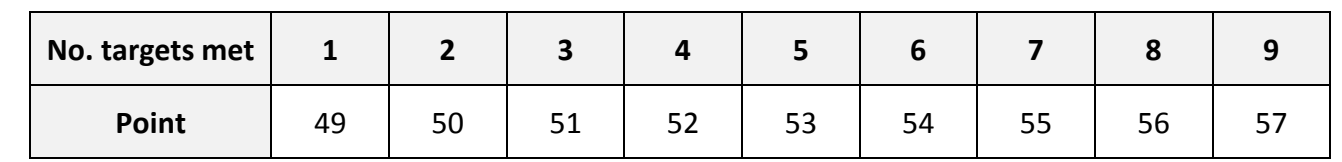

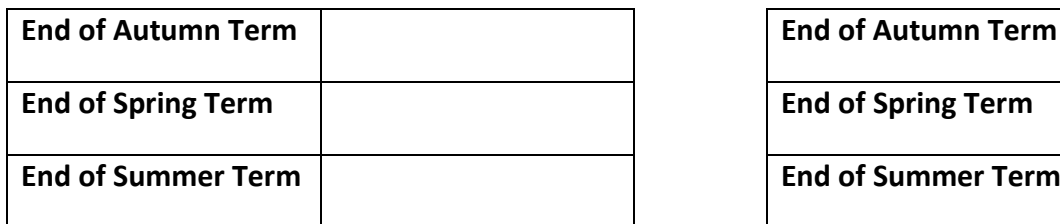

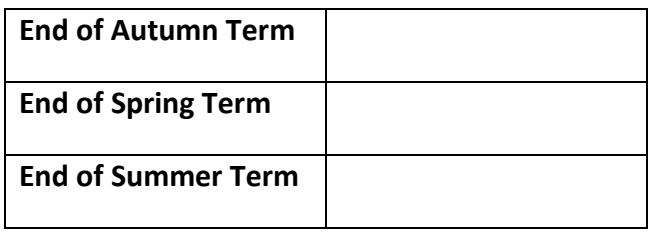

# Computing Step 9

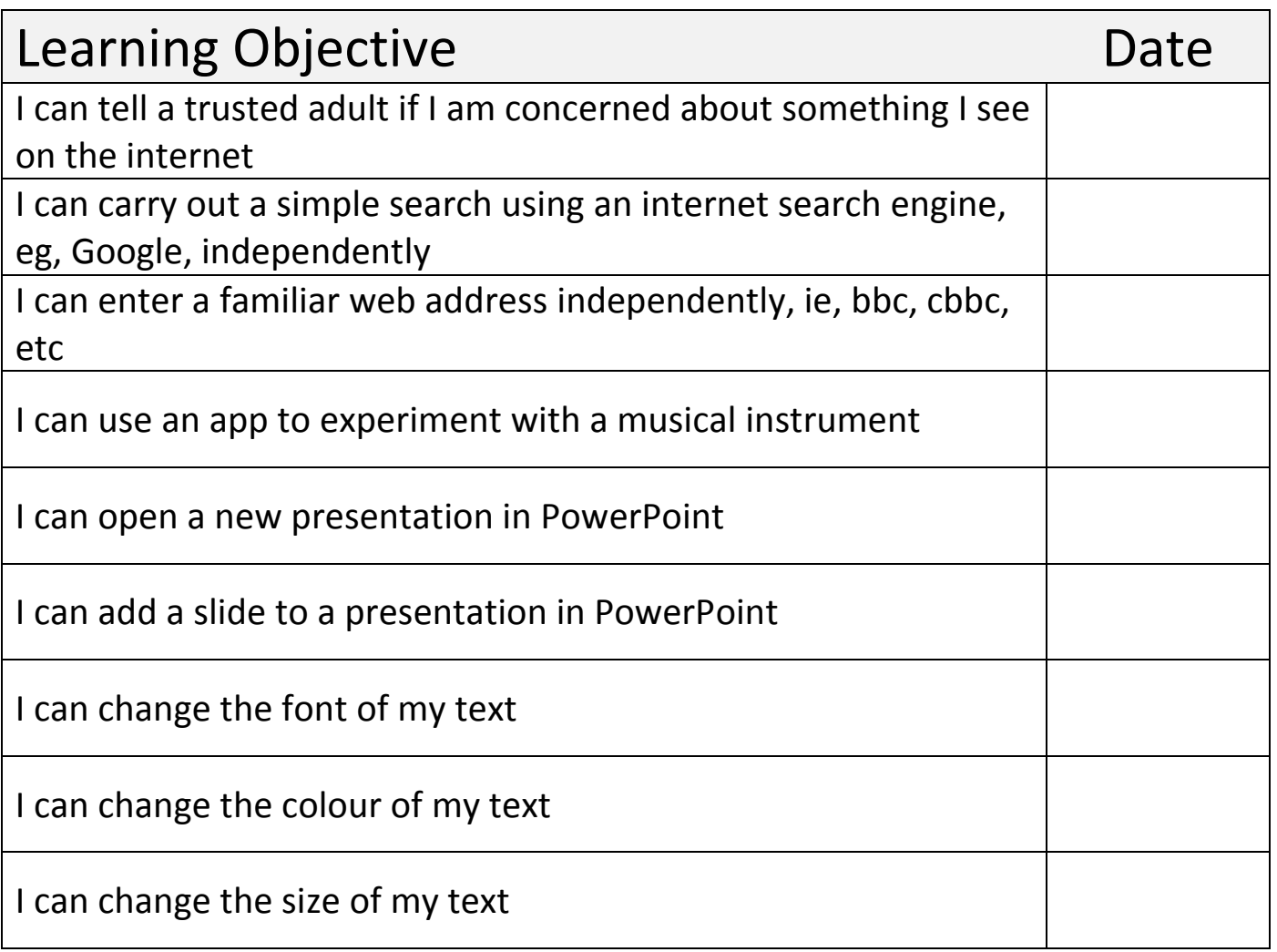

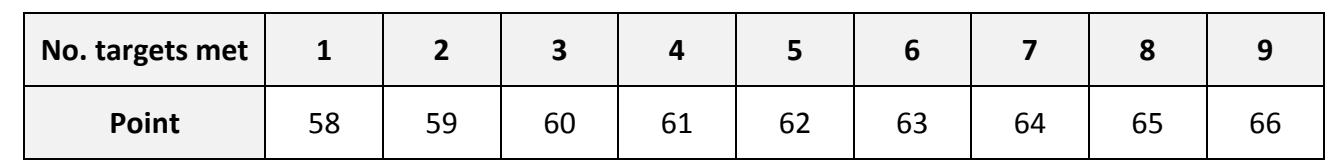

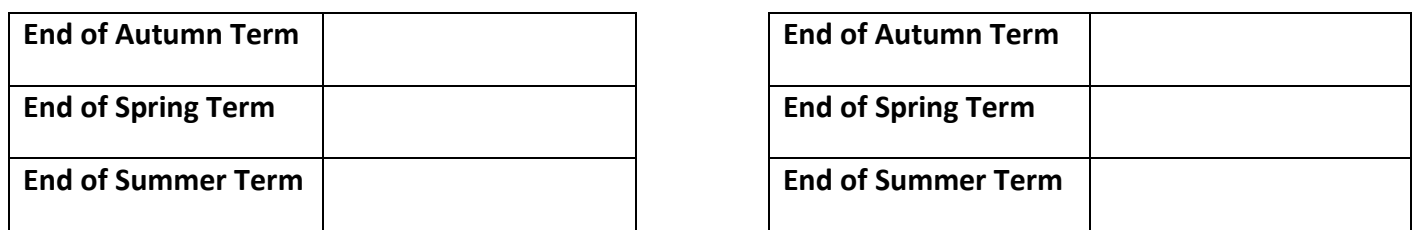

# Computing Step 10

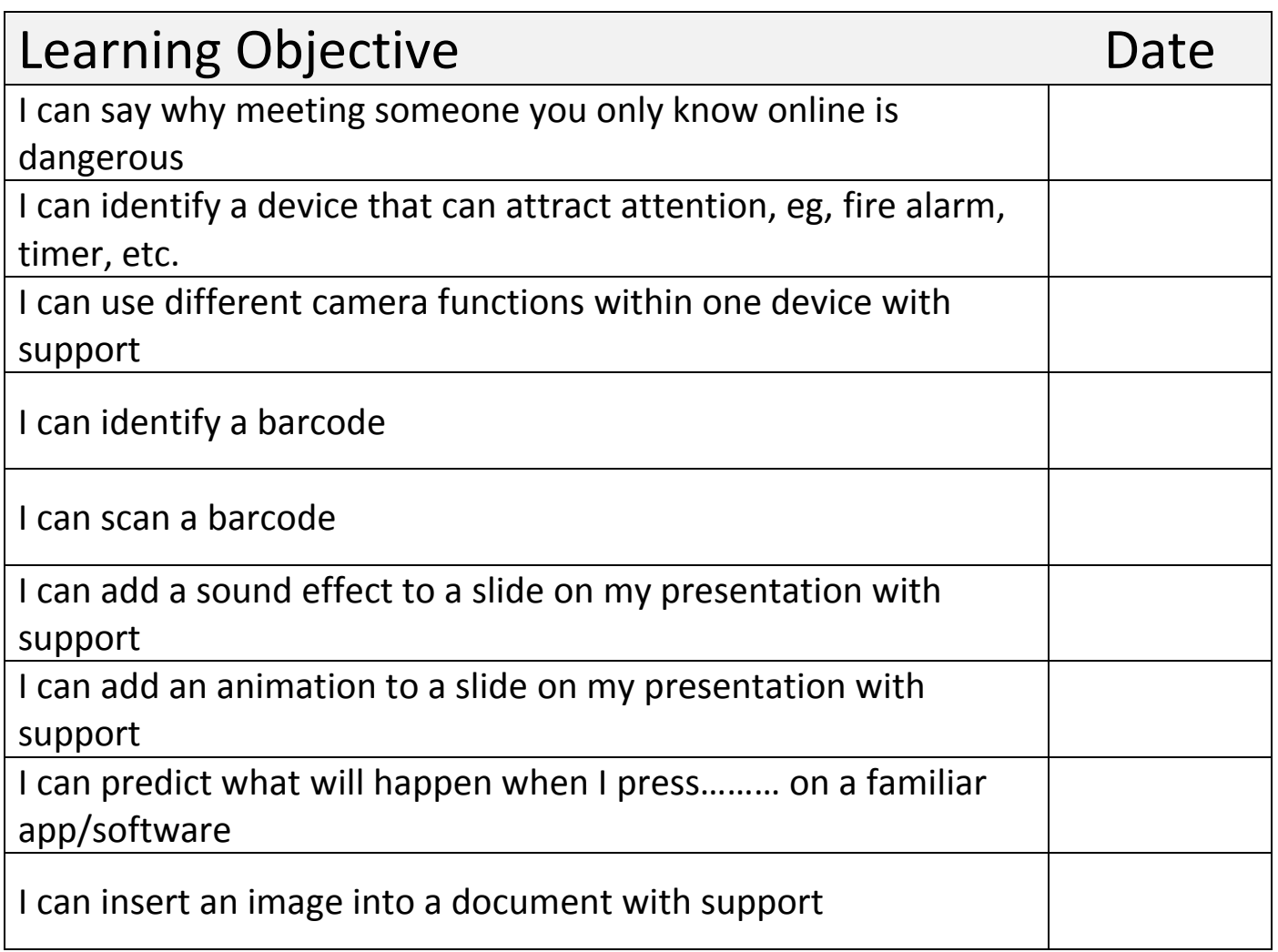

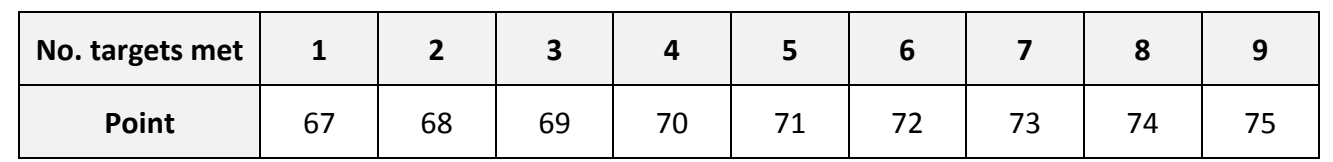

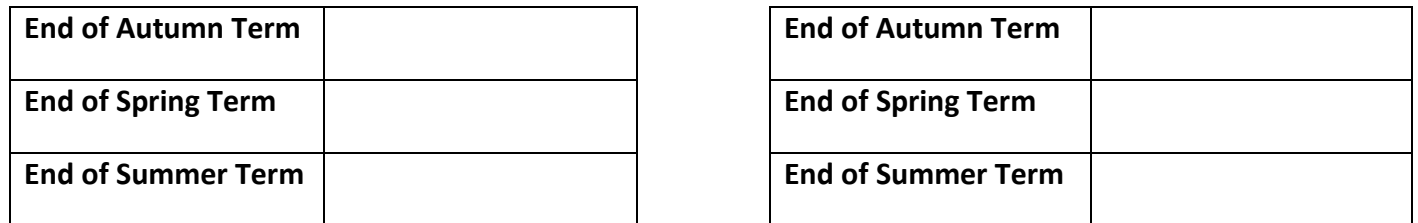

# Computing Step 11

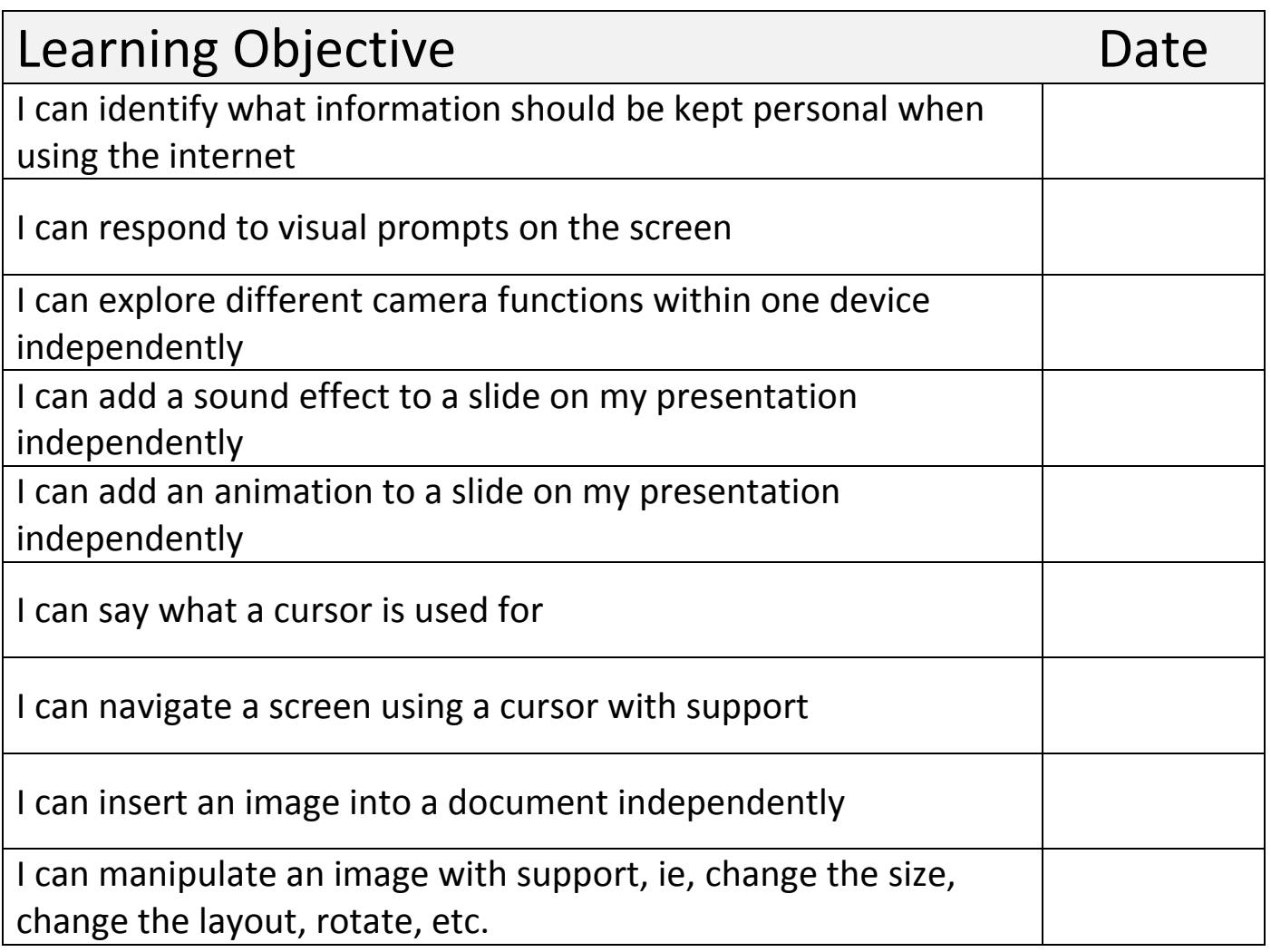

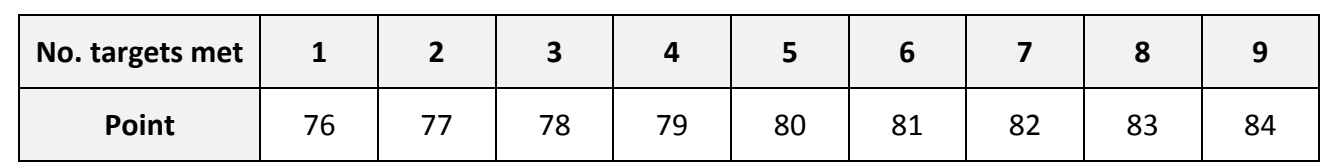

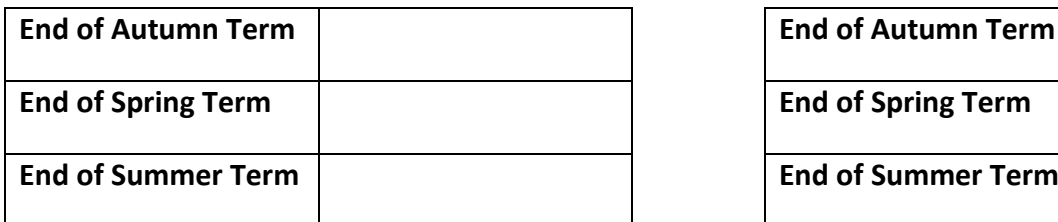

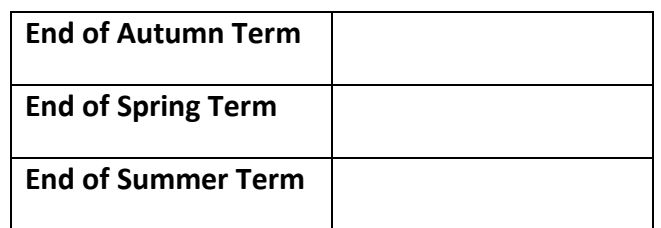

# Computing Step 12

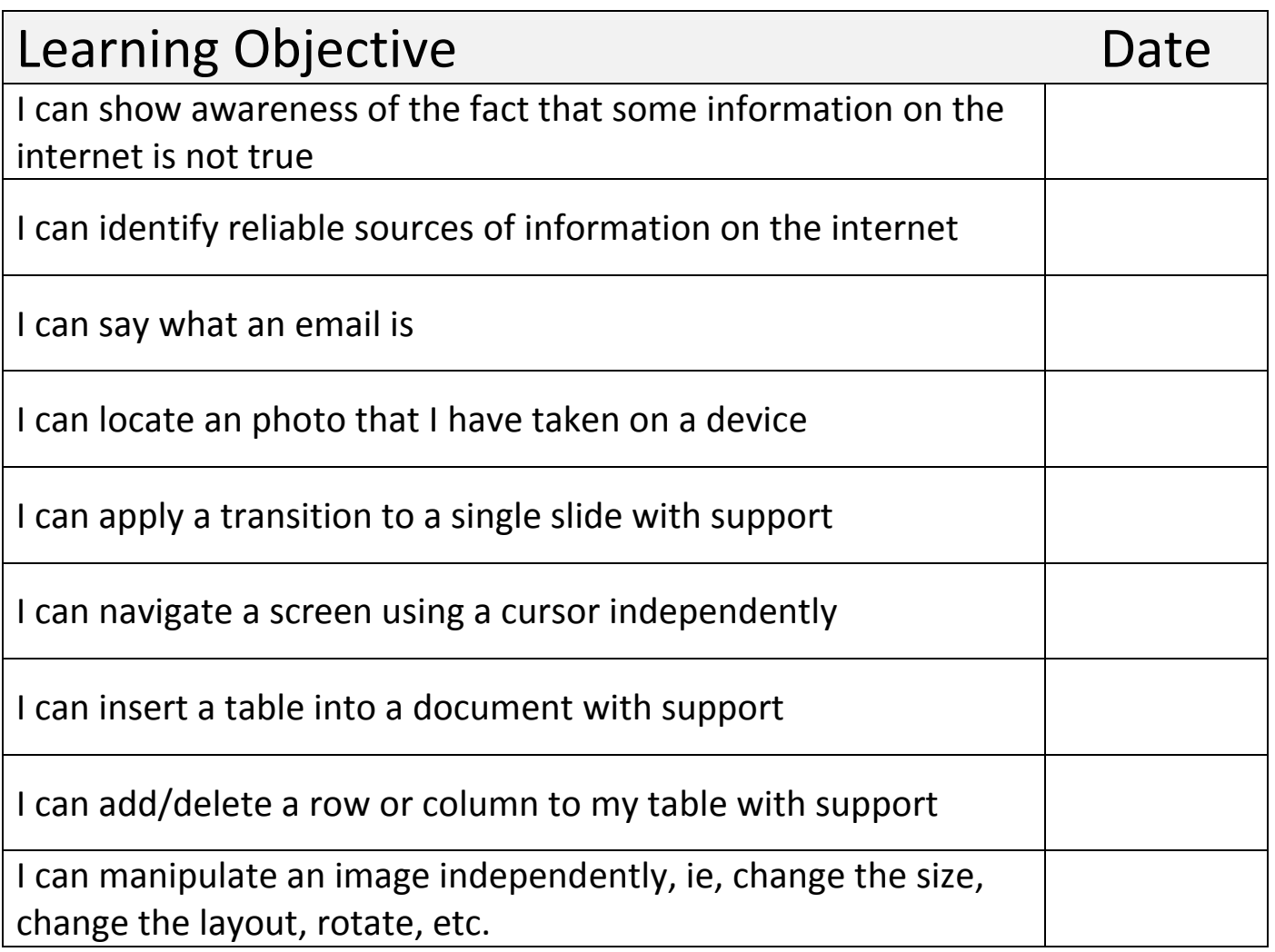

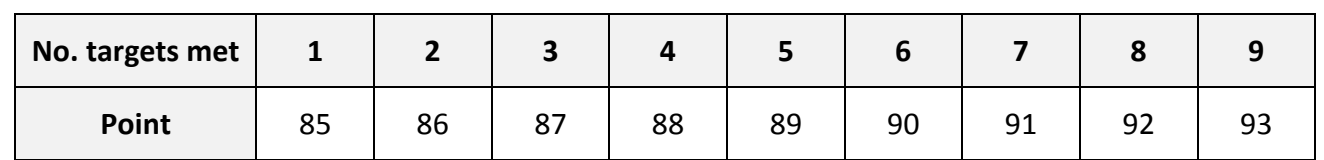

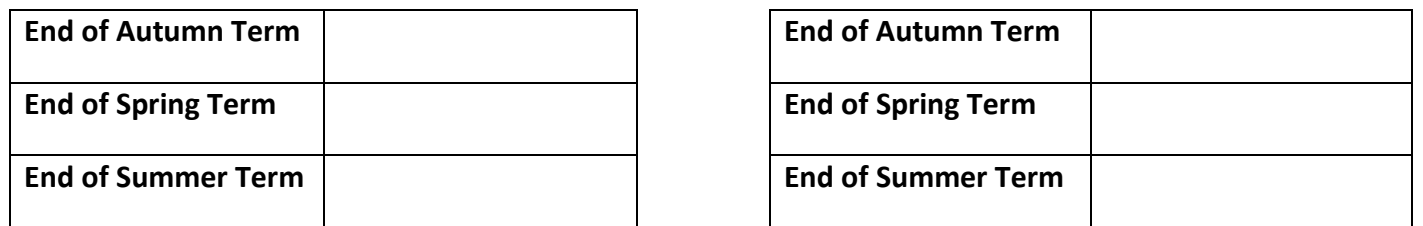

# Computing Step 13

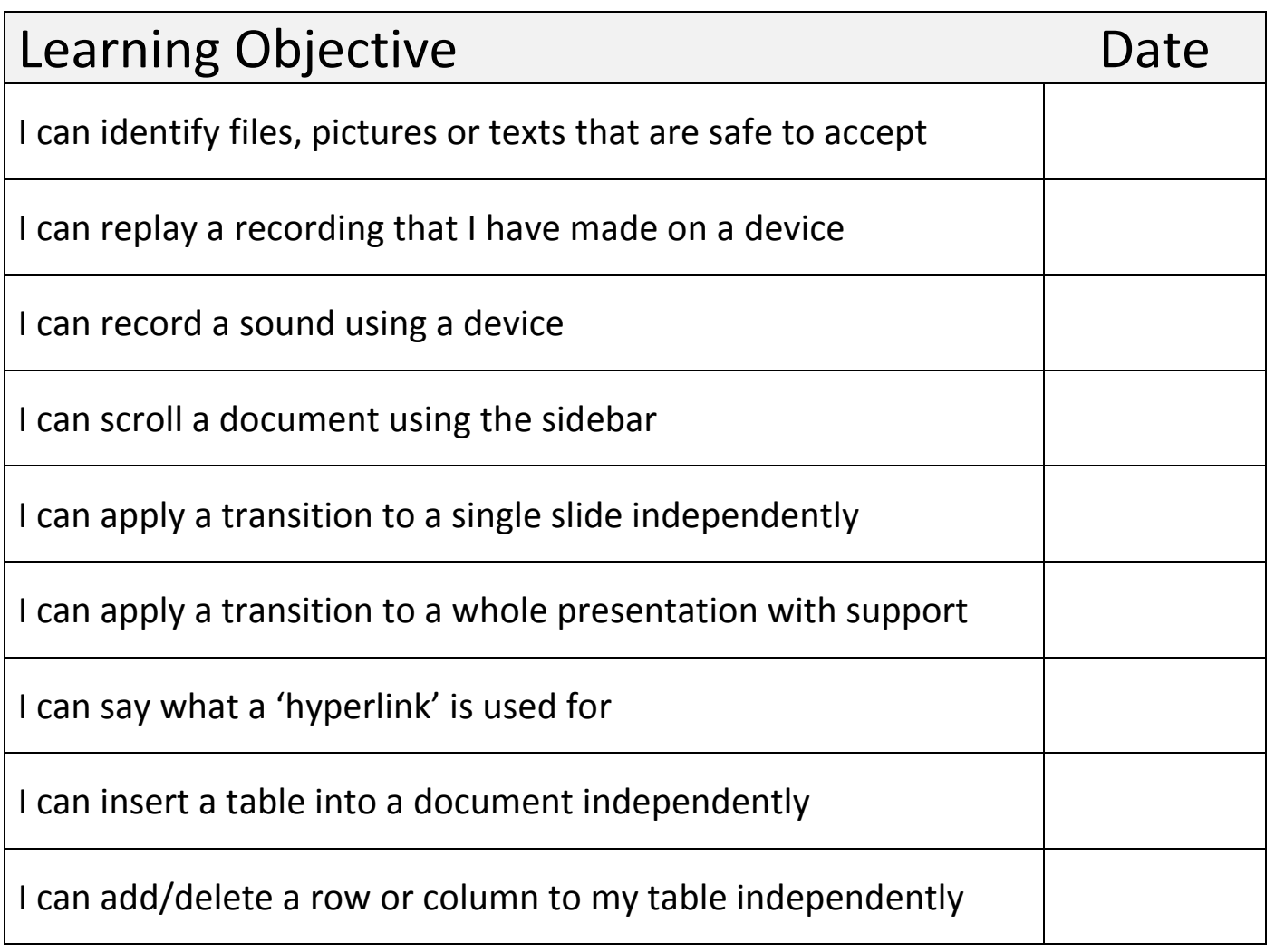

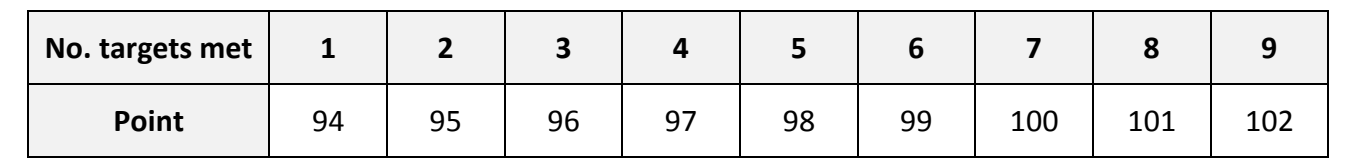

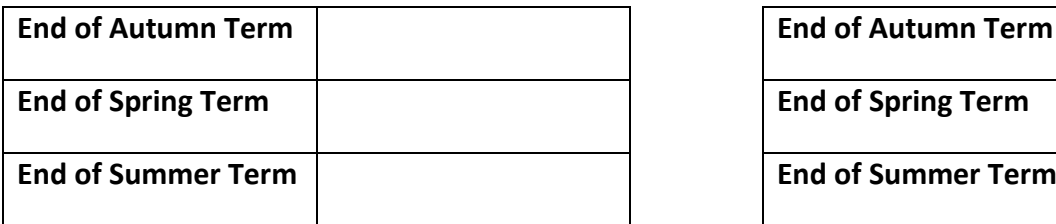

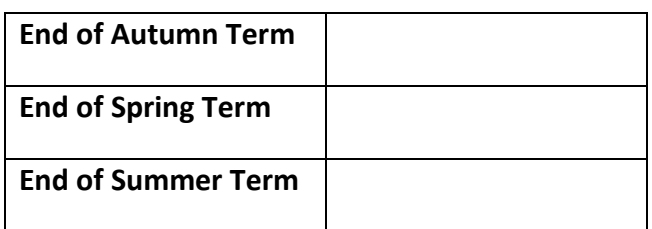

# Computing Step 14

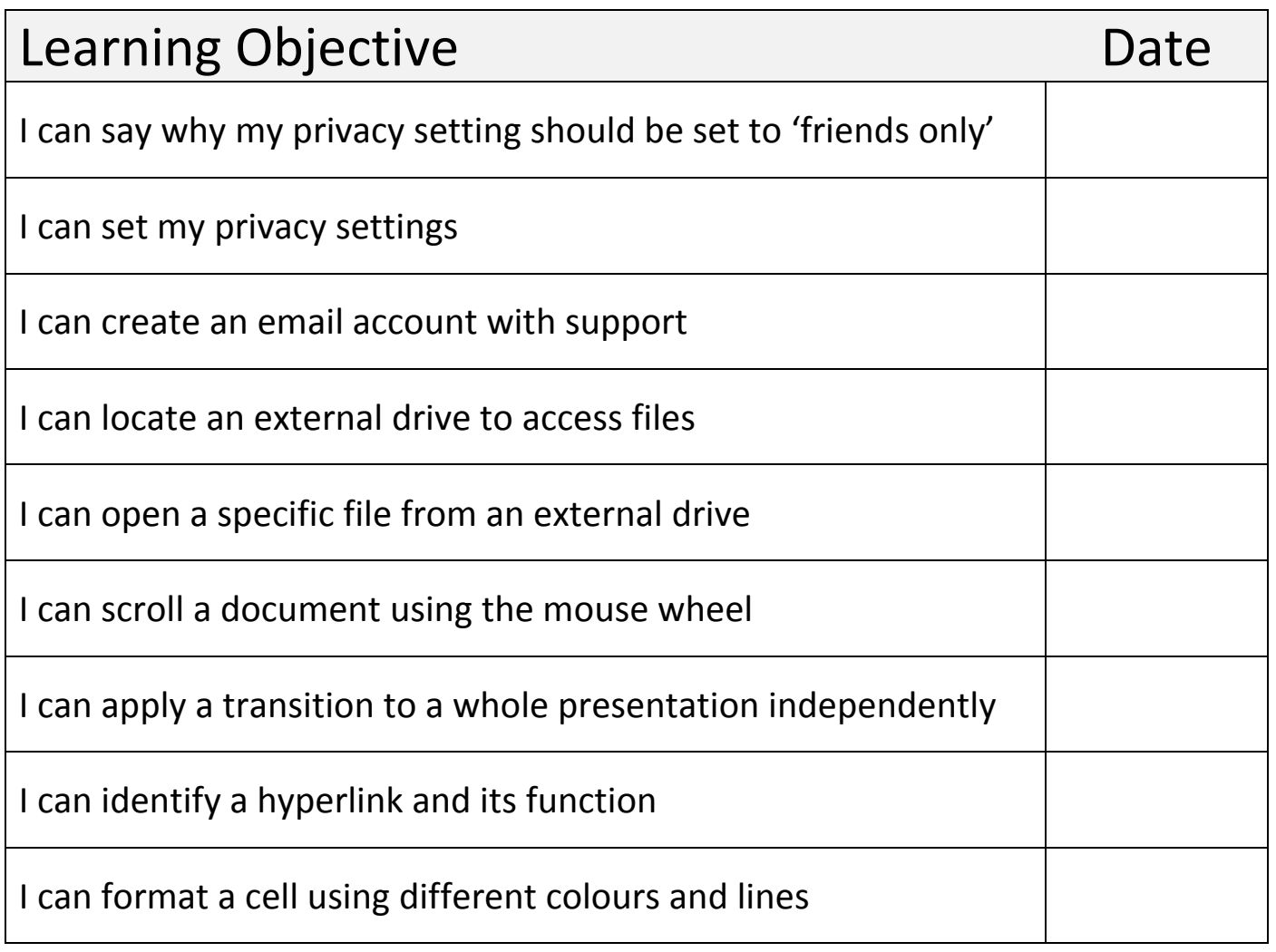

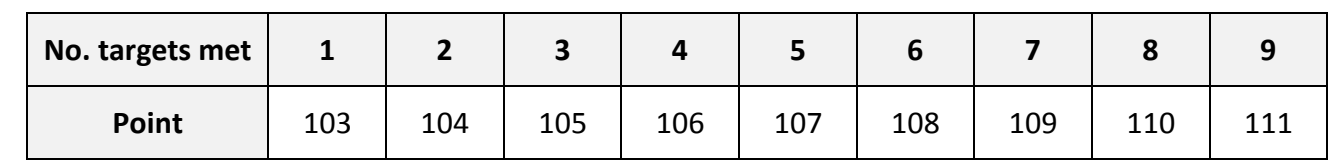

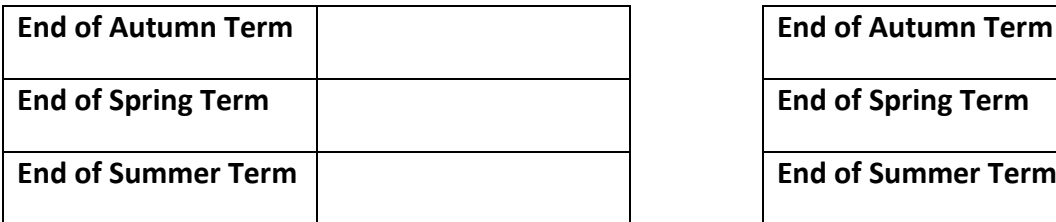

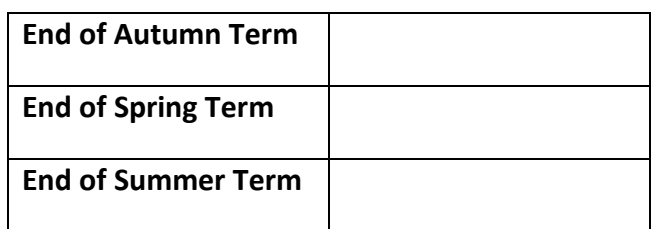

## Computing Step 15

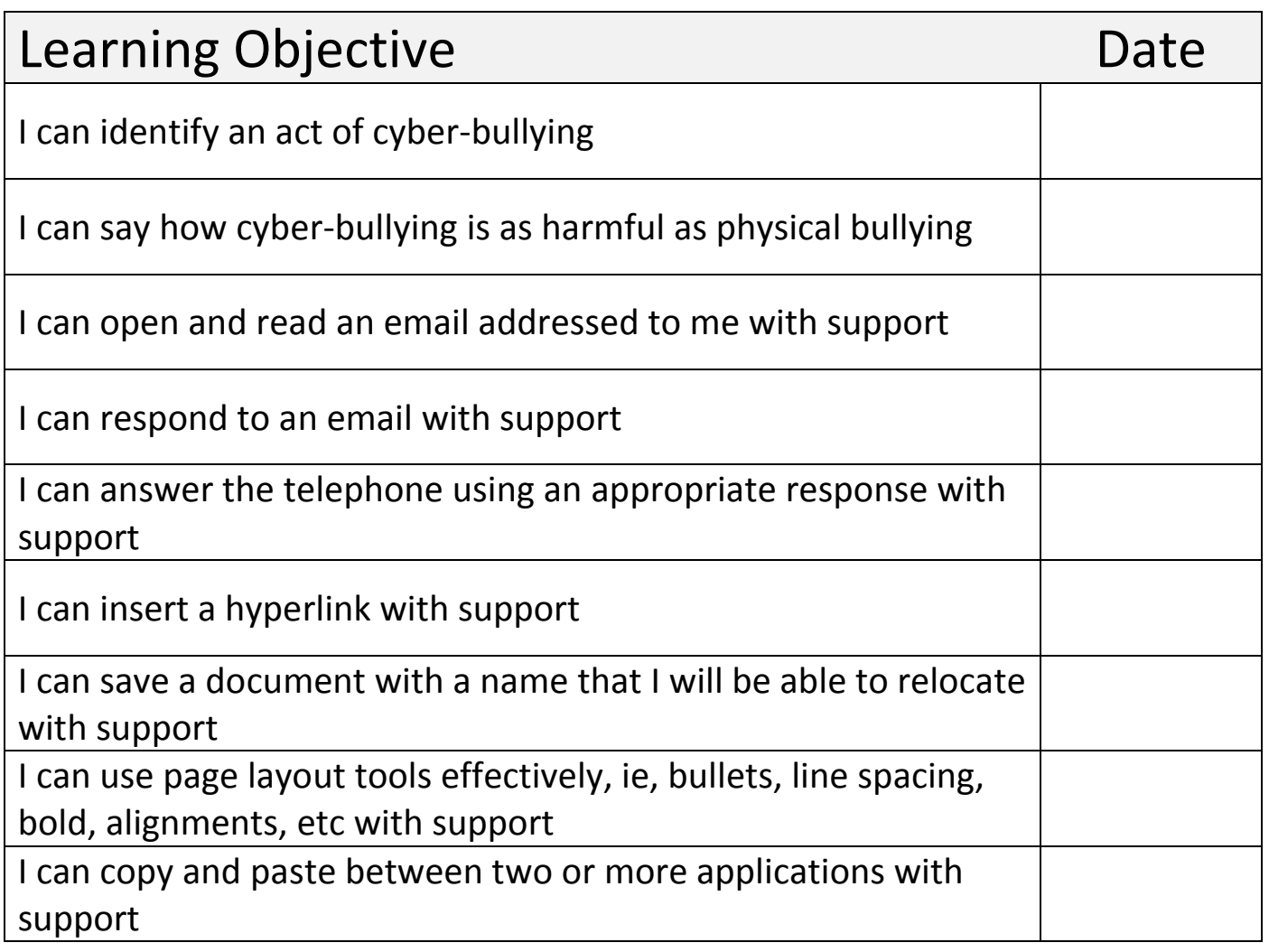

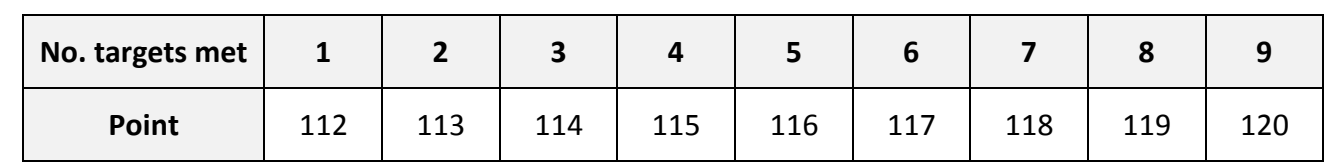

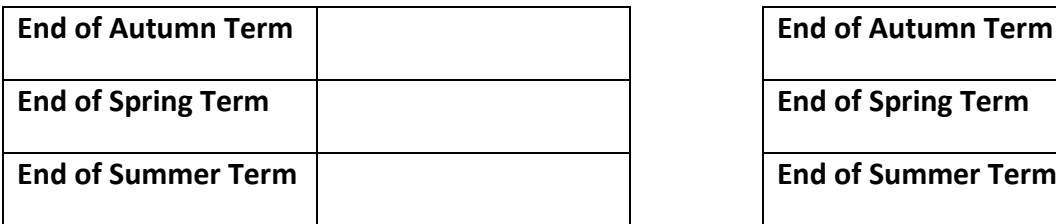

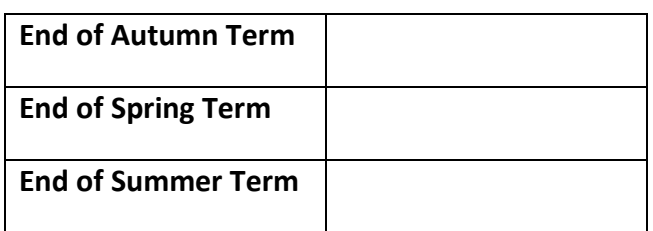

### Computing Step 16

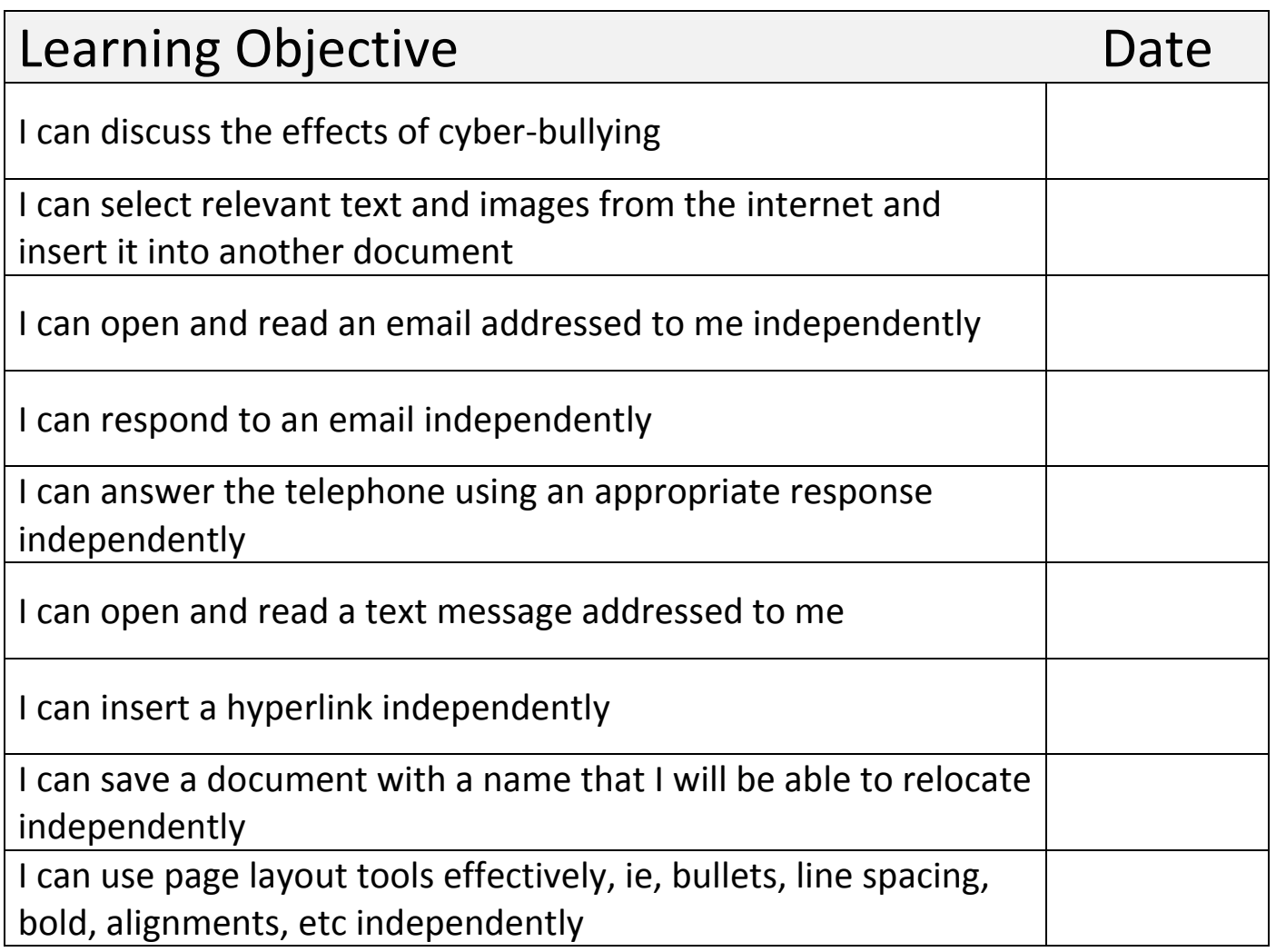

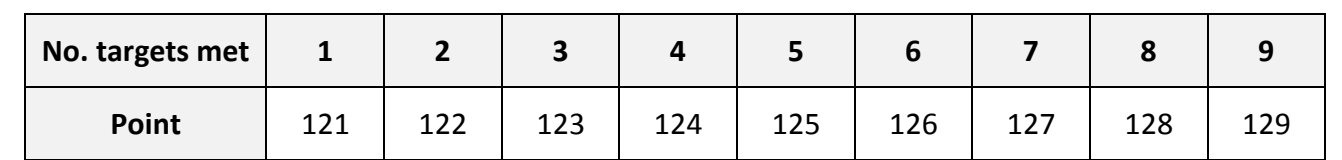

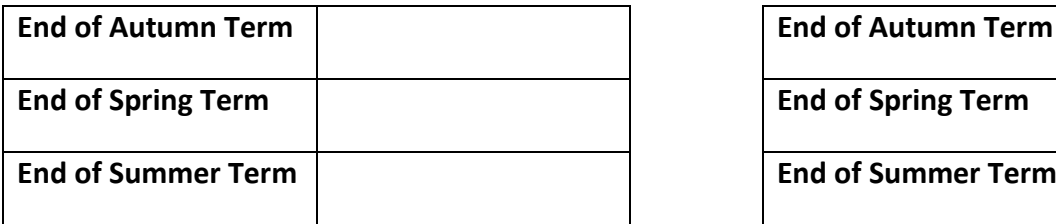

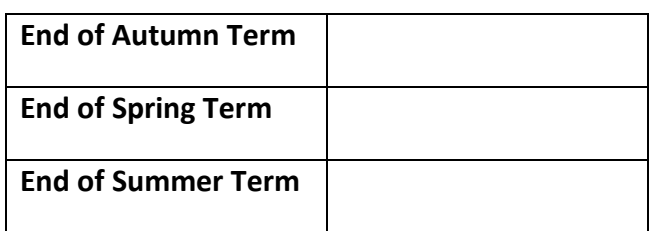

## Computing Step 17

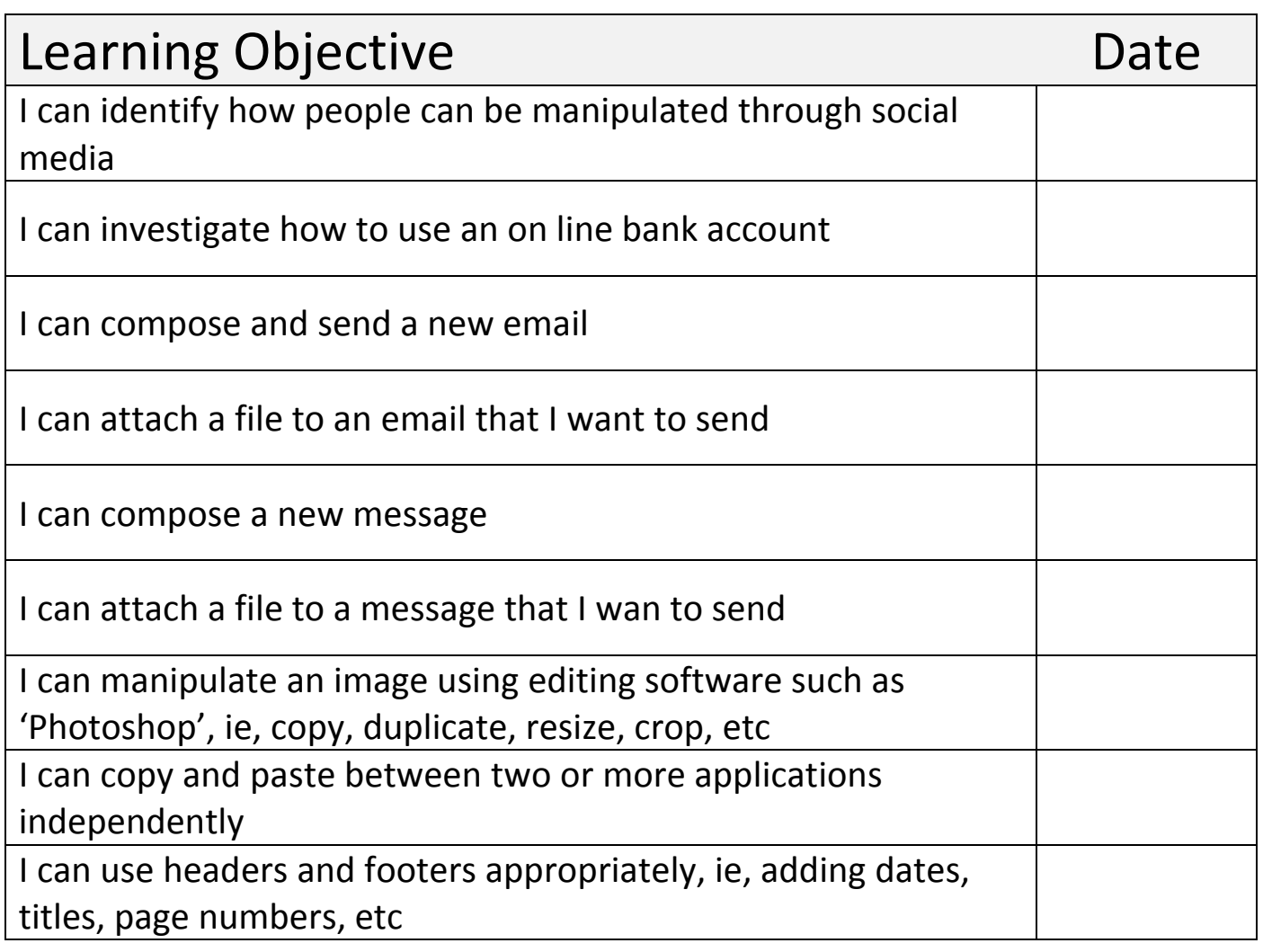

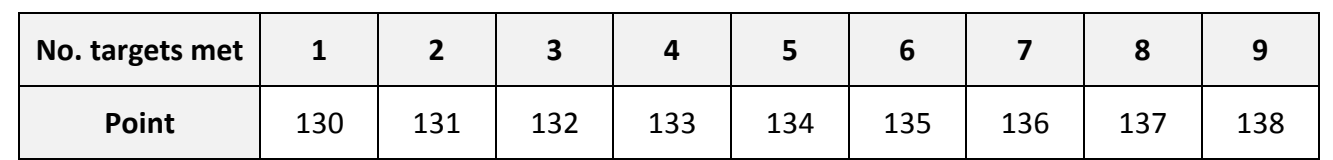

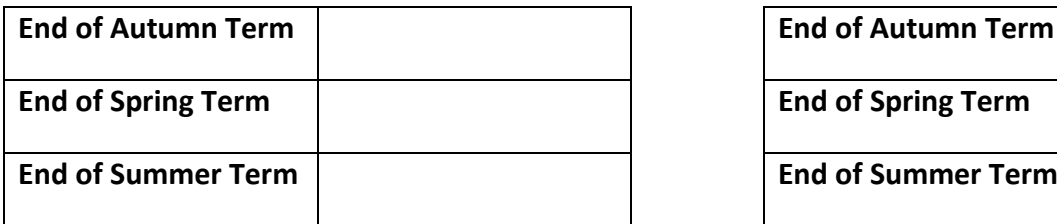

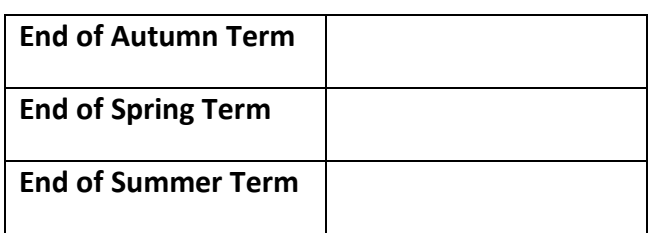